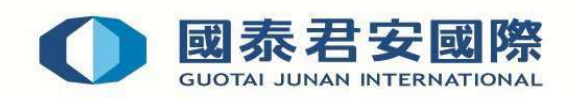

## 從國泰君安國際網頁直接下載 GTJAI Mobile OTP Android 版注意事項:

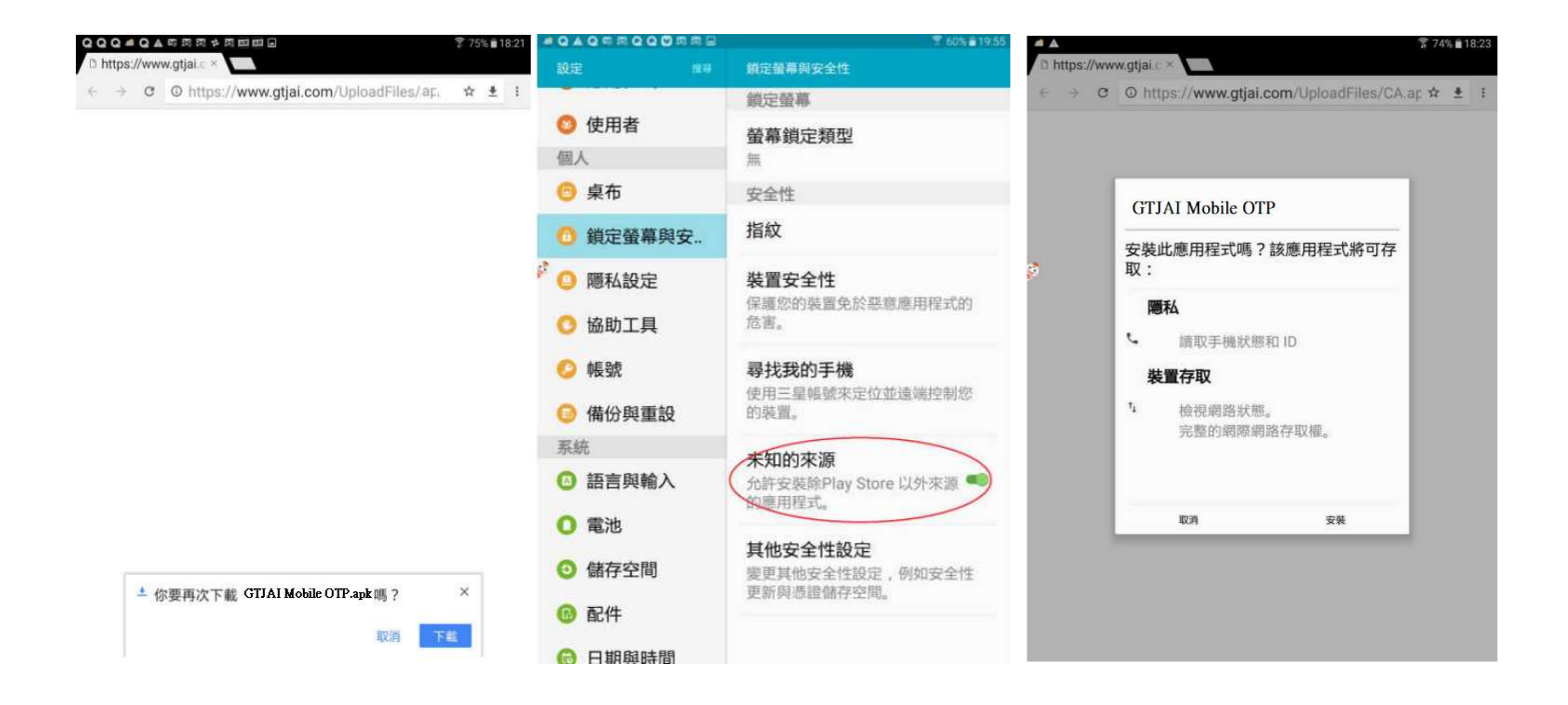

## 注意:需確定 Android 手機內已開啟未知的來源